# **MIKROTIK ROUTEROS**

#### **LAB WITH VIRTUALIZATION TECHNOLOGIES**

*i*-BEAM steering ahead

**YANGON, MYANMAR**

**Phyo Phyo Hein Lay Minh (Makito)** B. C. Tech (hons) CCIE # 47682 **October 27, 2016**

MikroTik Consultant MikroTik Certified Trainer

# steering aheac

### **INSTRUCTOR**

#### **Phyo Phyo Hein**

- B. C. Tech (hons)
- MikroTik Consultant
- **Experiences:** 
	- Cisco instructor since 2005
	- SingTel Mobile Support Network Engineer at NCS Co., Ltd (2008-2010)
	- Nera Telecommunications (Singapore) (2011-2012)
	- System Integration Manager at Yatanarpon Teleport (2012-2014)
	- Enterprise/ISP Manager at Kinetic Myanmar Technology (2014-2016)
- Certifications:
	- **Cisco** CCNA R&S, CCNP R&S, CCIP, CCIE R&S Written
	- **Juniper** JNCIA-Junos, JNCDA

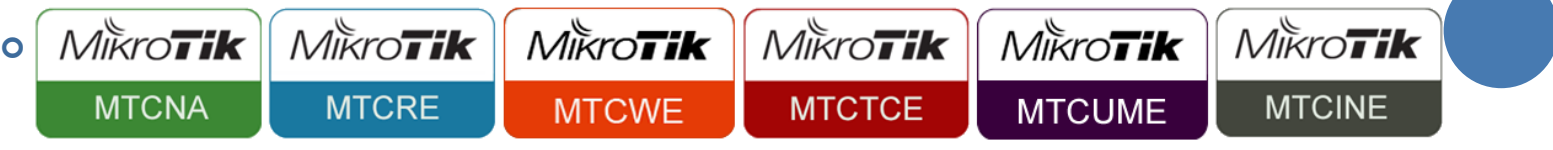

### **INSTRUCTOR**

#### **Lay Minh (Makito)**

- CCIE # 47682
- MikroTik Certified Trainer & Consultant
- **•** Experiences:
	- 10 years in ISP industry since 2005
	- Billing solutions for service providers
	- o ISP core network design and operation
- Certifications:
	- **Juniper** JNCIA-Junos, JNCIS-SP, JNCDA
	- **VMware** VCA6-NV

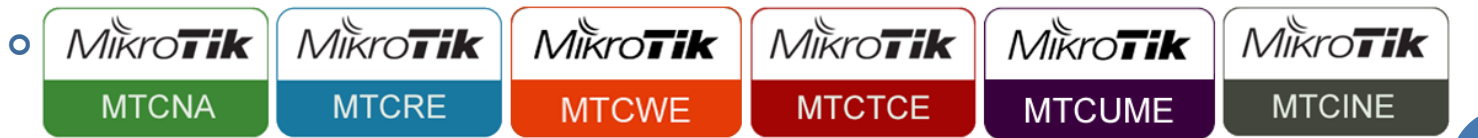

Areas of interest: BGP, MPLS, IPv6

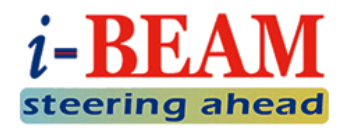

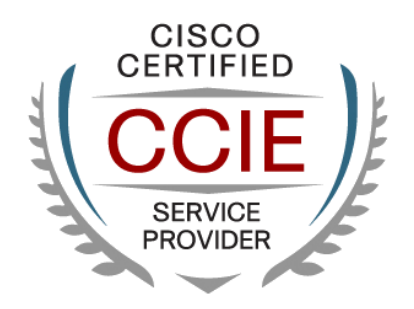

### INTRODUCE YOURSELF

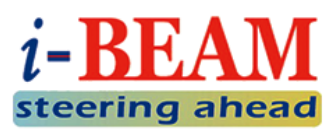

o Please introduce yourself to the class.

- Your name
- Your company
- Your previous knowledge about networking
- Your previous knowledge about virtualization
- What do you expect from this course?

### CLASS PREREQUISITES

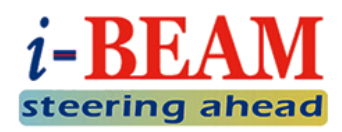

**o** Participants of this class are expected to:

- Have general knowledge on basic networking and TCP/IP
- Understand how MikroTik RouterOS works
- Know how to configure MikroTik RouterOS for general purposes
- Understand how VMware WorkStation works
- Know how to configure VMware WorkStation for general purposes

# CLASS SCHEDULE

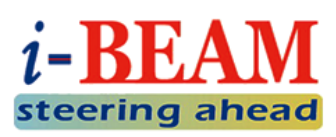

#### **Class Topics**

- **LECTURE:** Introduction to MikroTik
- **LECTURE:** Introduction to VMware
- **LAB:** VMware Installation & Basic Configuration
- **LAB:** RouterOS + Virtual Machine Basic Connectivity Lab
- **LECTURE:** Introduction to MetaROUTER
- **LAB:** Routing Lab with MetaROUTER

#### **Class Time**

- October 27, 2016 (14:00 to 20:00)
- Dinner break 17:30 to 18:30
- Section break time 10 15 minutes
- Q&A after each break

# **INTRODUCTION TO MIKROTIK**

**About MikroTik MikroTik RouterOS MikroTik RouterBoard MikroTik Certifications**

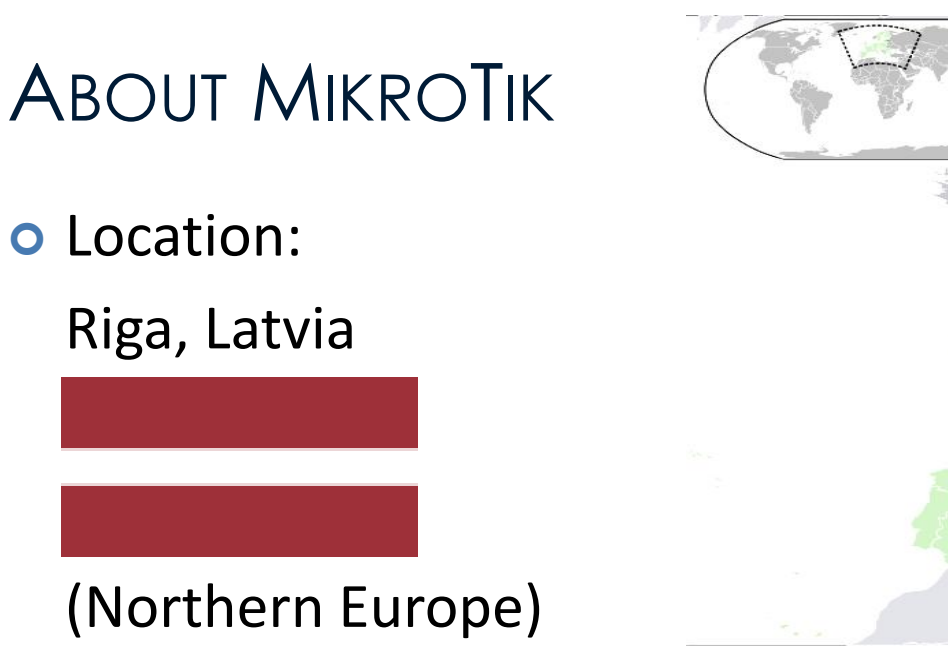

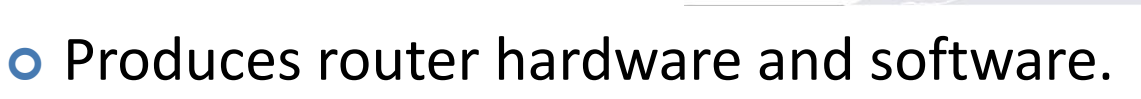

- o To make internet technology cheaper, faster, easier and reliable.
- o MikroTik Slogan: Routing the World.
- Founder (1996): John Trully & Arnis Reikstins.

# MIKROTIK PRODUCTS

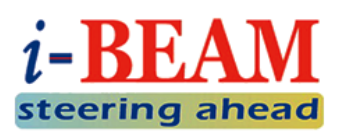

#### o RouterOS

- Router operating system.
- Can be installed on PC or any supported hardware.
- Built with Linux Kernel.

#### RouterBoard

- **Hardware router**
- Runs RouterOS
- Various series from low-end to high-end
	- RB750GL: For home user or small office.
	- RB1100AHx2: Rack mount device, for medium network.
	- CCR1036-12G-4S: For enterprise or service provider network.

### ROUTEROS FEATURES

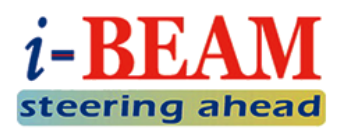

**o** Supports various types of device:

- Ethernet, Wireless Card, V35, ISDN, USB Mass Storage, USB 3G Modem, E1/T1…etc.
- We cannot install extra driver on RouterOS

Has features more than a standard router:

- Routing (RIP, OSPF, BGP, PIM, RIPng, OSPFv3)
- Firewall & NAT
- Bandwidth Management
- User Management (DHCP, Hotspot, Radius)
- Tunnel (EoIP, PPTP, L2TP, SSTP, OpenVPN, PPPoE)
- Real-time Tools (Torch, Watchdog, Ping, Traceroute, MRTG, Packet Sniffer)

# ROUTERBOARD TYPES

RouterBoard model name, for example:

# **RB951Ui-2HnD**

Series Ports Wireless / Mini PCI

 $\circ$  **U** = USB port

- **i** = Power injector
- **2** = 2.4GHz wireless
- **n** = Support 802.11n wireless
- **D** = Dual chain antenna
- **G** = Gigabit Ethernet port
- **A** = Advanced, more memory or higher license
- **H** = High performance, more powerful CPU

More info: http://wiki.mikrotik.com/wiki/Manual:Product\_Naming

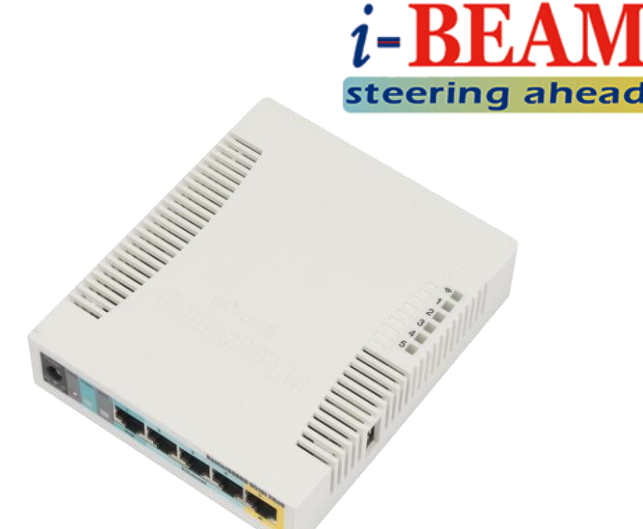

### ROUTERBOARD ARCHITECTURE

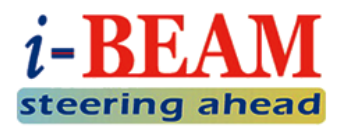

- **o** RouterBoard architecture distinguished by type and performance of the processor.
- **o** Software / OS is different for each architecture
	- mipsbe
	- x86
	- ppc
	- mipsle
	- tile
	- smips

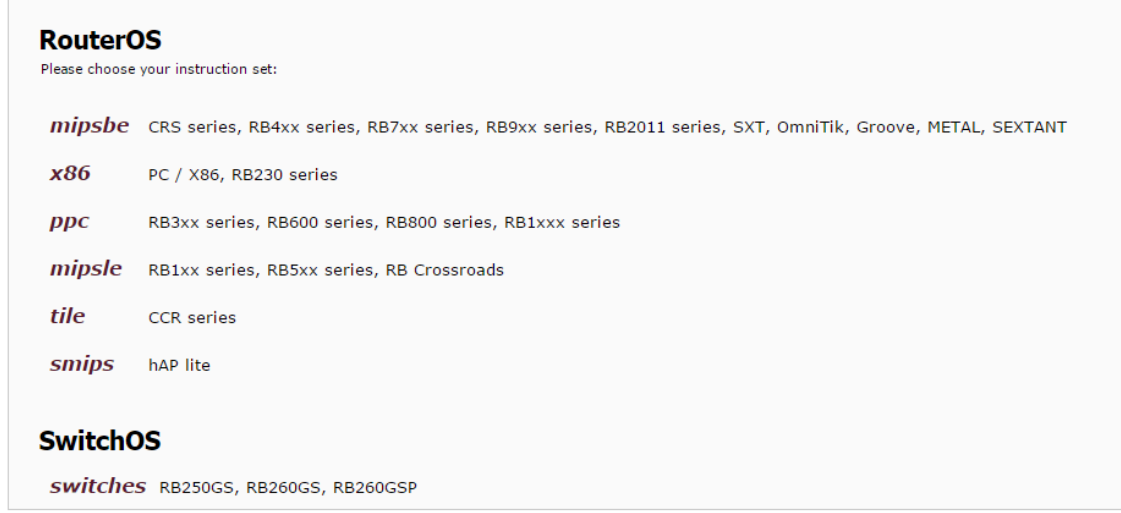

o Complete information can be found at http://www.mikrotik.com/download

# MIKROTIK CERTIFICATIONS

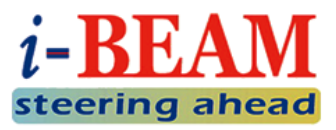

#### **o** Certification levels

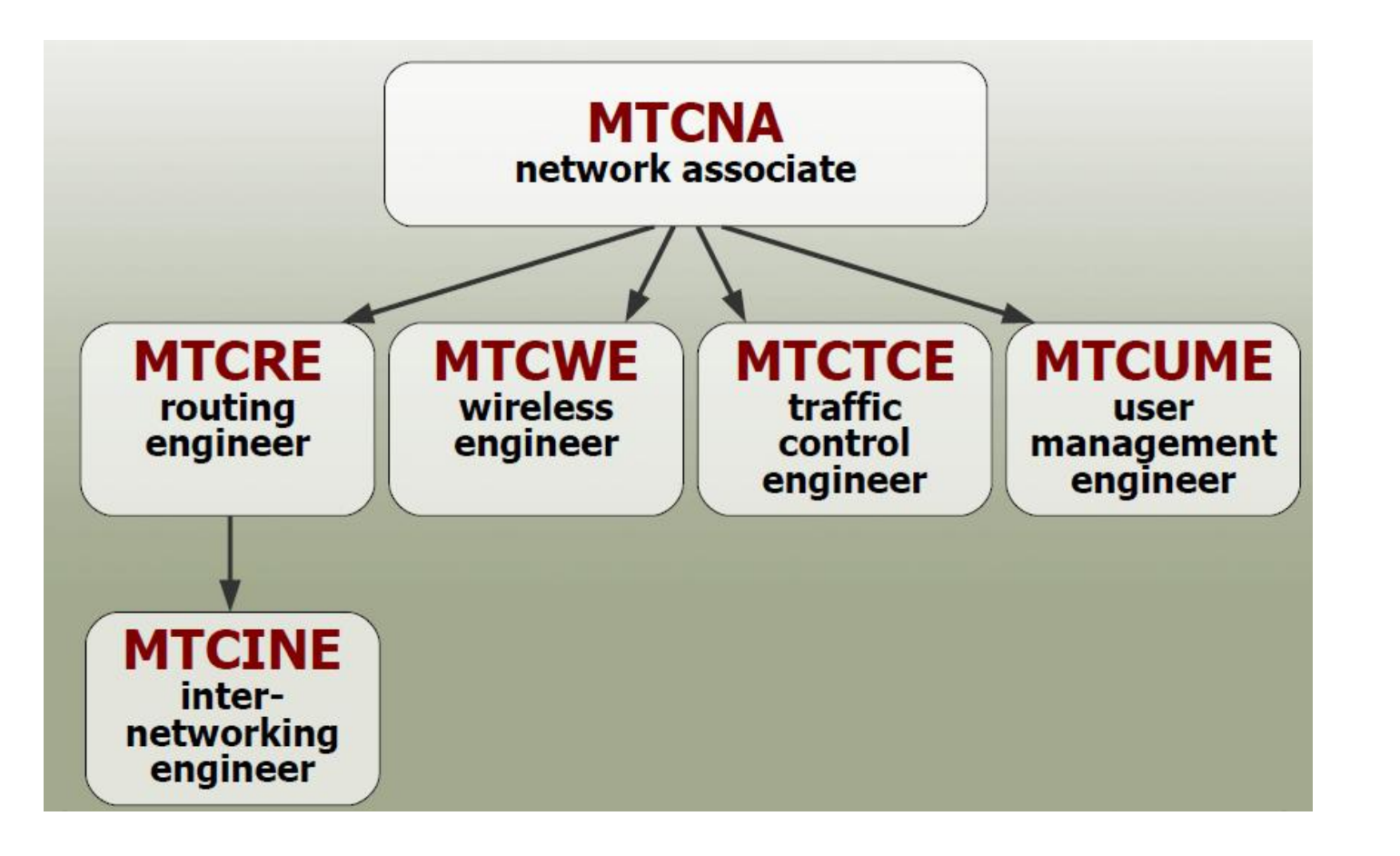

# MIKROTIK CERTIFICATIONS (CONT.)

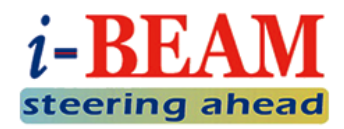

#### **MTCNA**

- Fundamental and overall knowledge about RouterOS.
- For beginner, similar to CCNA.

#### **MTCRE**

**Enterprise network technologies: ECMP, OSPF, VLAN,** VPN…etc.

#### **MTCINE**

• Service provider network technologies, such as: BGP, MPLS, RSVP-TE, VPLS…etc.

# MIKROTIK CERTIFICATIONS (CONT.)

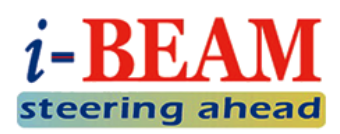

#### **MTCWE**

- Wireless concepts
- Wi-Fi technologies: IEEE 802.11a/b/g/n/ac

#### **MTCTCE**

- Bandwidth management, Quality of Service (QoS)
- Firewall, DNS, DHCP, Web Proxy…etc.

#### **MTCUME**

- Hotspot
- IPSec
- Authentication, Authorization, Accounting (AAA)

# **INTRODUCTION TO VMWARE**

**About VMware VMware WorkStation Benefits of Virtualization**

# ABOUT VMWARE

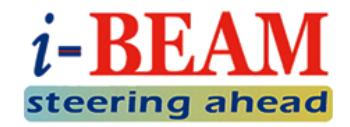

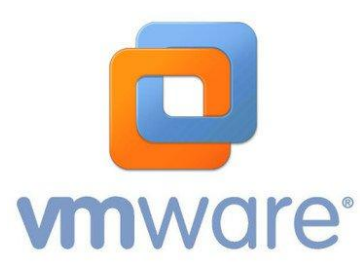

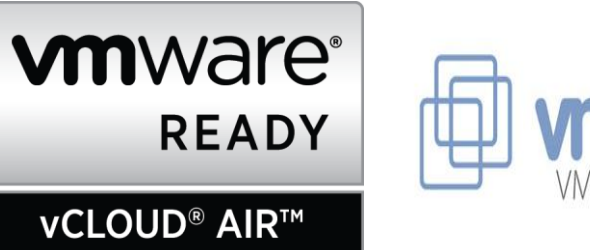

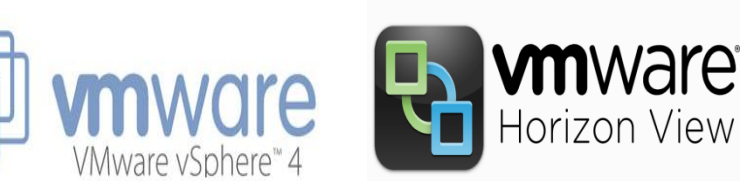

- Virtualization and cloud computing software provider for x86 compatible computers.
- Vmware started X86 Virtualization in 1999.
- A subsidiary of EMC Corporation and has its headquarters in Palo Alto, California.
- "VMware" is often used in reference to specific VMware Inc. products such as VMware Workstation, VMware View, VMware Horizon Application Manager and VMware vCloud Director.
- **Today our main focus is VMware WorkStation!**

# VMWARE WORKSTATION

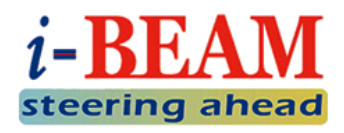

- A test-and-development environment that allows systems administrators to create and run virtual machines (VMs) directly on a desktop.
- **o** Hypervisors
	- a virtual machine manager, is a program that allows multiple operating systems to share a single hardware host
- o Integrates with other VMware tools,
	- vSphere, to increase collaboration between test-anddevelopment labs and real-life production environment
- **o** Today LAB will be running
	- RouterOS on VM over Microsoft Windows

### BENEFITS OF VIRTUALIZATION

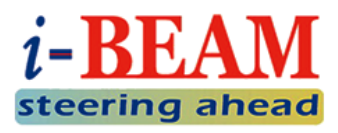

- o Less heat buildup
- **o** Reduced Cost
- o Easier Backup
- o Easier Migration to Cloud
- o Save Energy, Go Green
- o Increase Uptime

# LAB: ROUTEROS + VIRTUAL MACHINE BASIC CONNECTIVITY LAB

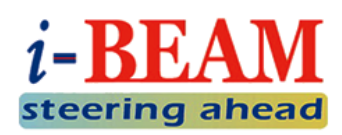

o Install 2 VMs

- Microsoft Windows 7 PC
- **MikroTik RouterOS**
- **o** Configure basic connectivity as shown in diagram below:

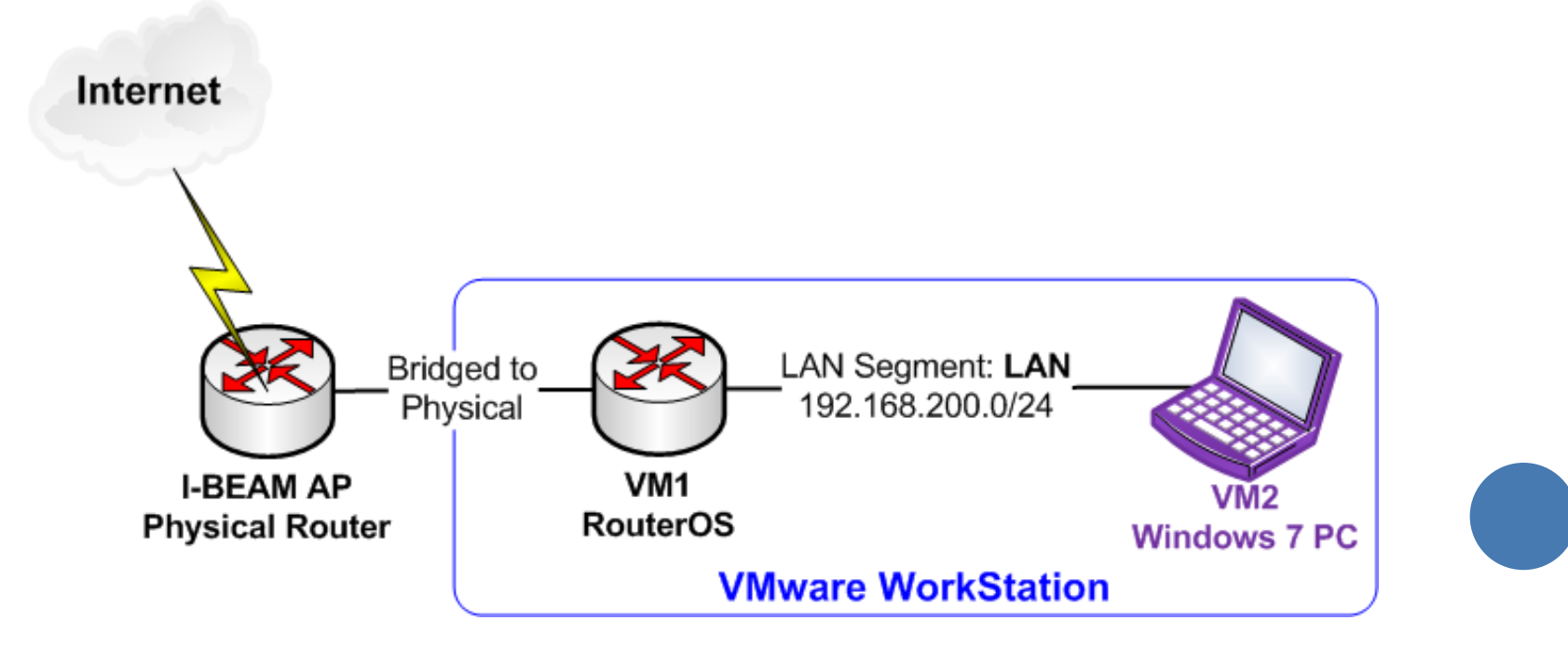

# **INTRODUCTION TO METAROUTER**

**What is MetaROUTER? Requirements & Limitations MetaROUTER Applications**

# WHAT IS METAROUTER?

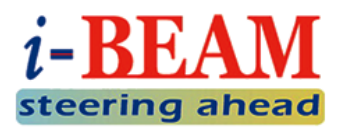

- **o** Router in Router
- A **Virtual Router** running on a physical **Host Router**
- Available since RouterOS 4.0 beta 1 and RouterOS v3.21.
- Currently MetaROUTER can be used on:
	- RB400, RB700 series except models with SPI flash, RB900 series except models with SPI flash, RB2011 boards
	- Listed PPC boards: RB1000, RB1100, RB1100AH and RB800

### REQUIREMENTS & LIMITATIONS

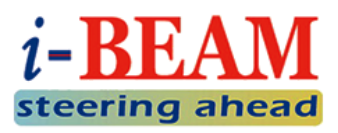

- Minimum 24MB RAM for each Virtual Router
- o Host Router's minimum RAM requirement =

Host Router's RAM + all Virtual Router's RAM

- Maximum 8 Virtual Routers per Host
- Up to 8 Virtual Ethernet interfaces
- Host Router CPU is bottleneck
	- In lower model RouterBOARDs, MetaROUTER usually causes high CPU, hence, increases latency
- Virutal Routers use same RouterOS image as Host Router
	- No effect on upgrade/downgrade/add/remove packages
- Cannot use external storage devices in the Virtual Routers

# METAROUTER APPLICATIONS

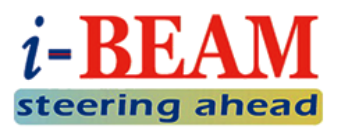

- o Simple Lab Scenarios
- **o** Dedicated Router for Customer
	- Useful for allowing clients or lower-privilege users access to their own "router" and to configure as they like, without the need for a complete second router
	- Customer can create own firewall filters and other policies
- o Install third-party operating system
	- OpenWRT is popular option
		- More info:

[https://wiki.openwrt.org/inbox/doc/mikrotik\\_metarouter\\_openwrt](https://wiki.openwrt.org/inbox/doc/mikrotik_metarouter_openwrt)

OpenWRT on RB450G:

<https://wiki.openwrt.org/toh/mikrotik/rb450g>

# LAB: ROUTING LAB WITH METAROUTER

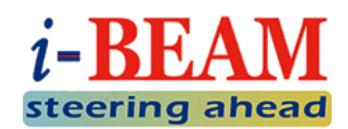

#### **o** Configure 2 MetaROUTER

- **Gateway Router**
- Client Router
- **o** Configure basic connectivity as shown in diagram below:

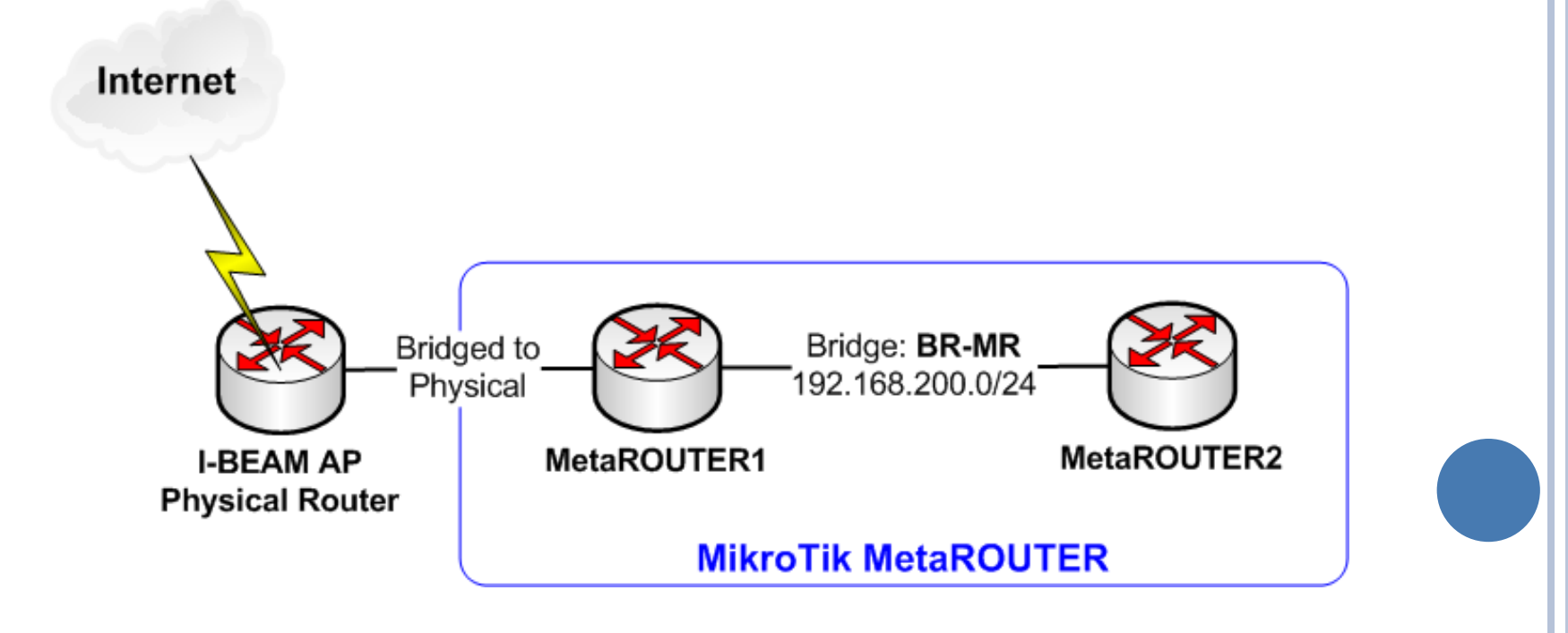

# **QUESTIONS & ANSWERS**

**If you have any questions, feel free to ask! Or you would like to review a specific topic, please request.**

# **THE END**

#### **THANKS FOR YOUR ATTENTION!**

#### **Contact Us**

**training@informationbeam.net** (+95) 09799799262, 09781267042